### **Mac Computer**

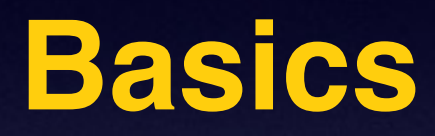

### **Feb. 19, 2015**

# **Need an iMac 24"**

### **See me after class, email or call me.**

Has Yosemite 10.10. Includes Apple keyboard and Apple mouse. Wireless Internet. 24" display. FaceTime. 1TB hard drive. 2.5 GB of memory. 2.4 GHz Intel Core 2 Duo processor. Mid 2007 model. 2011 MS Office included. Word, PowerPoint, Excel, Outlook, MS Communicator.

You can see pics at: iMac 24 with Yosemite

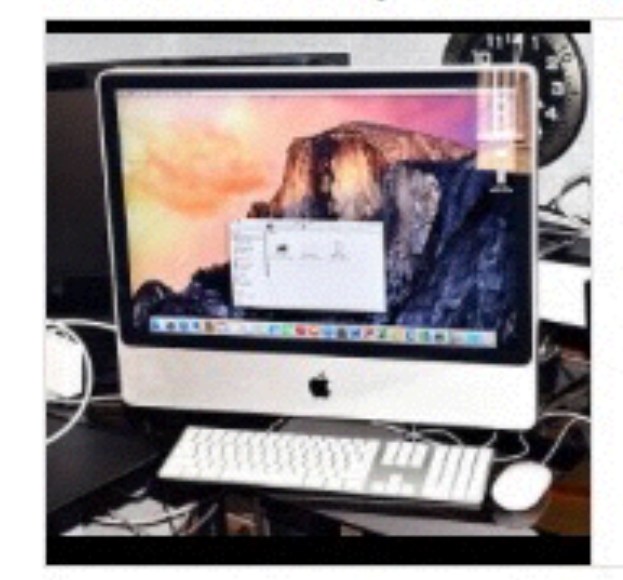

#### iMac 24 with Yosemite

Included Apple keyboard and Apple mouse. Wireless Internet. 24 display. FaceTime. 1TB hard drive. 2.5 GB of memory. 2.4 GHz Intel Core 2 Duo processor. Mid 200...

View on abilene.craigslist.org

Preview by Yahoo

# **Turn Off Ringer**

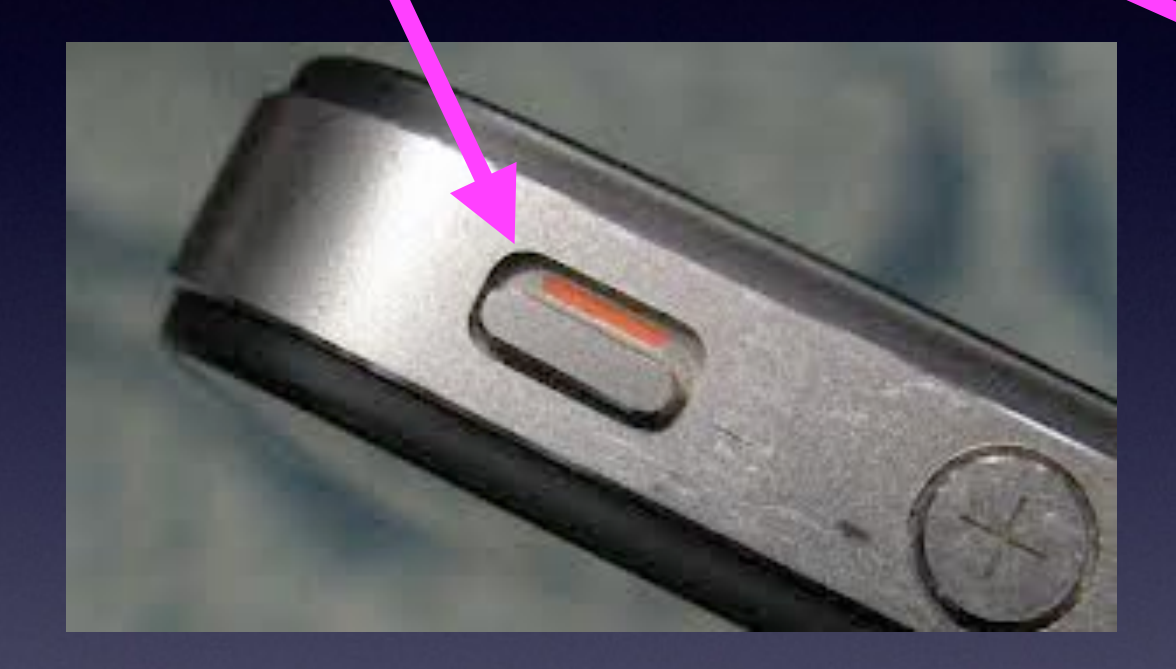

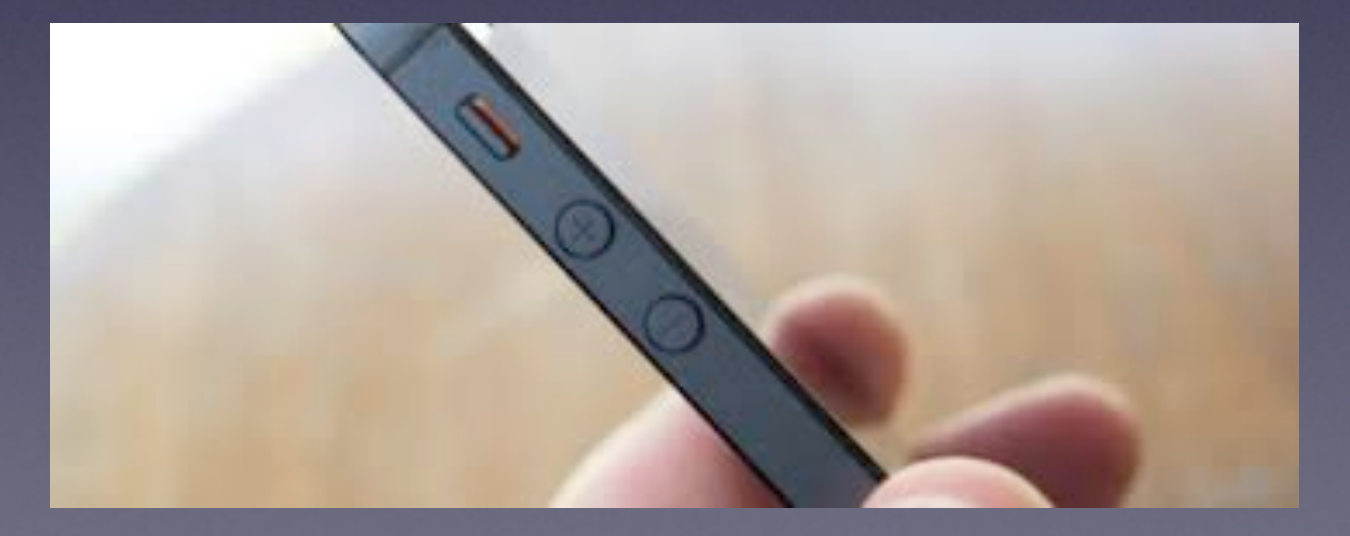

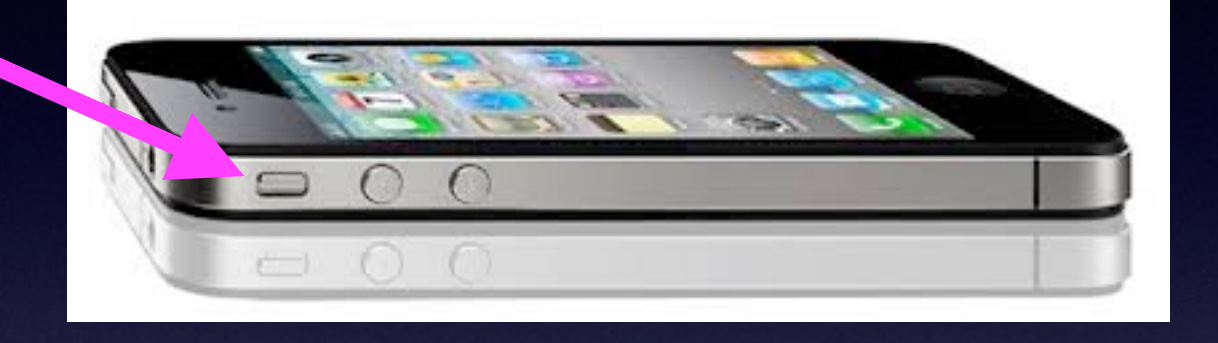

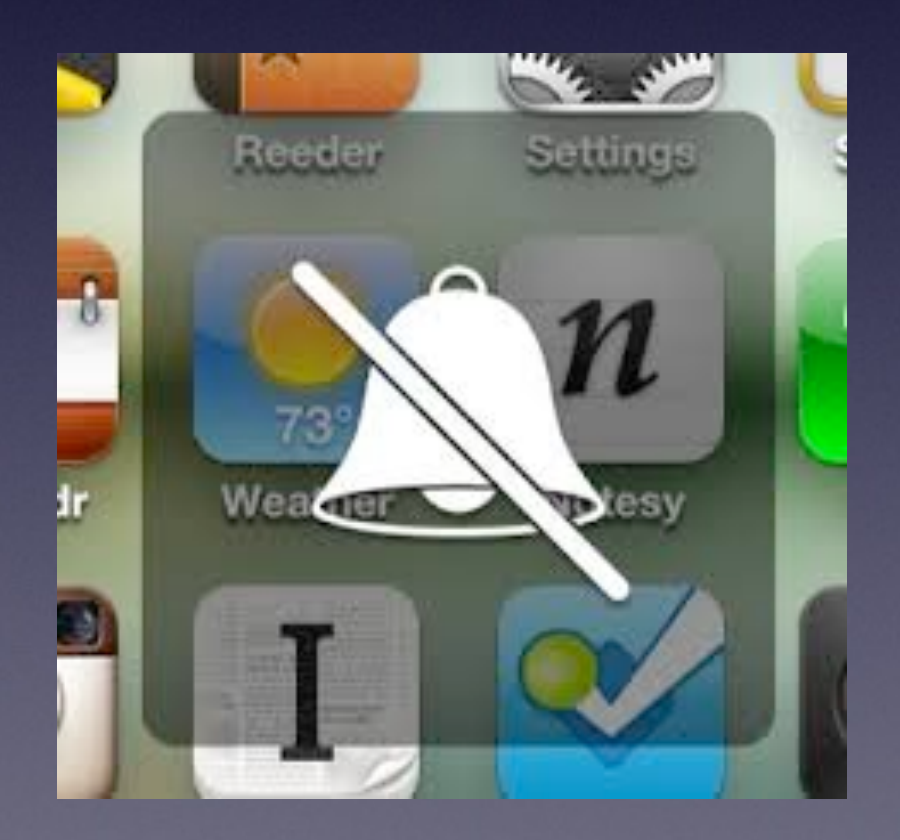

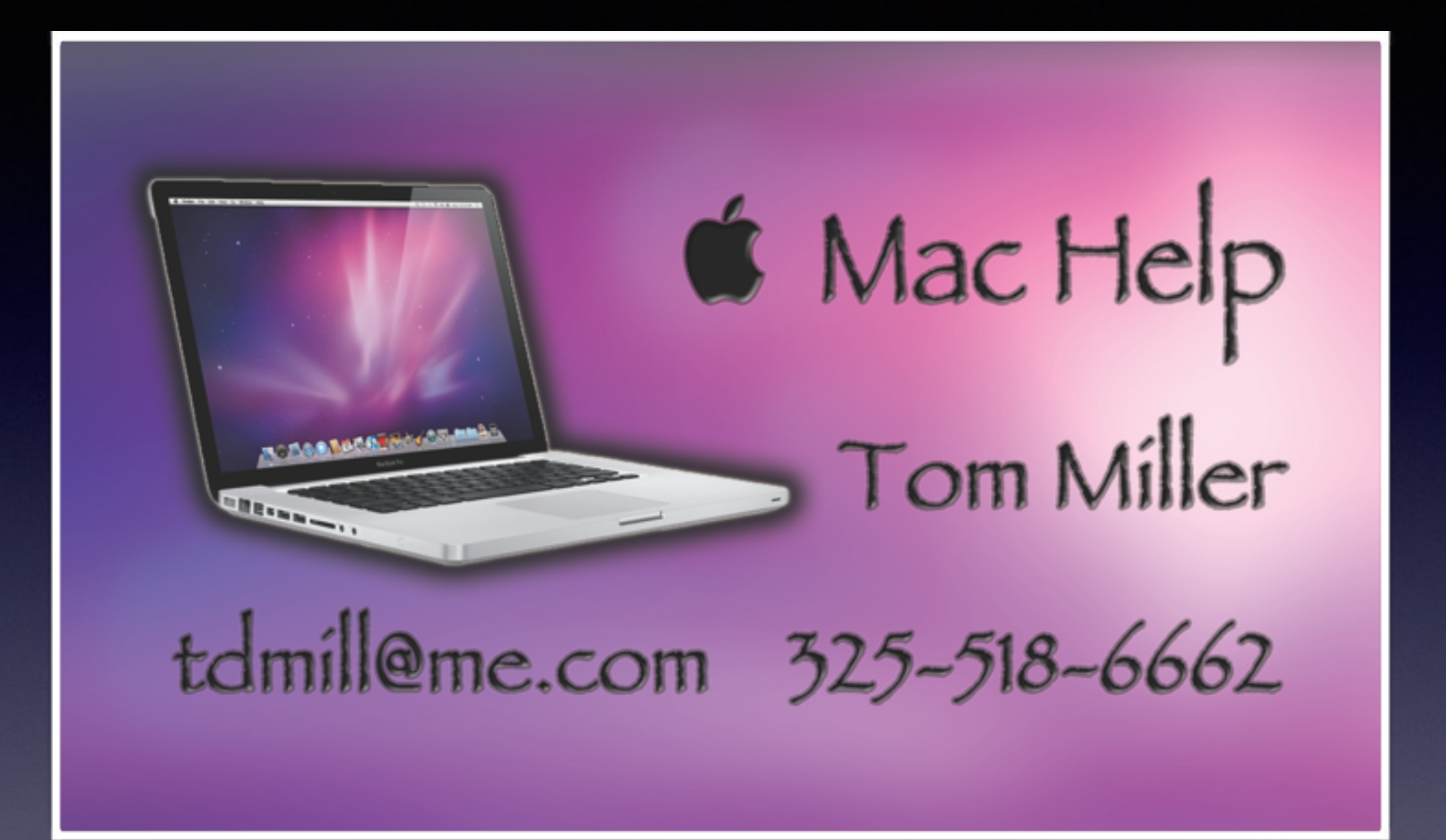

### **You Can View The Slides From This Presentation!**

**[tommillermachelp.com](http://tommillermachelp.com)**

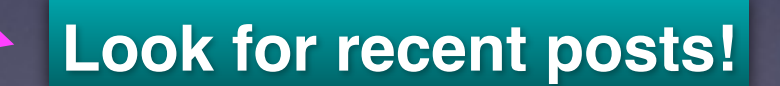

### **I Can Be Scammed**

### **<http://abilene.craigslist.org/pho/4884287961.html>**

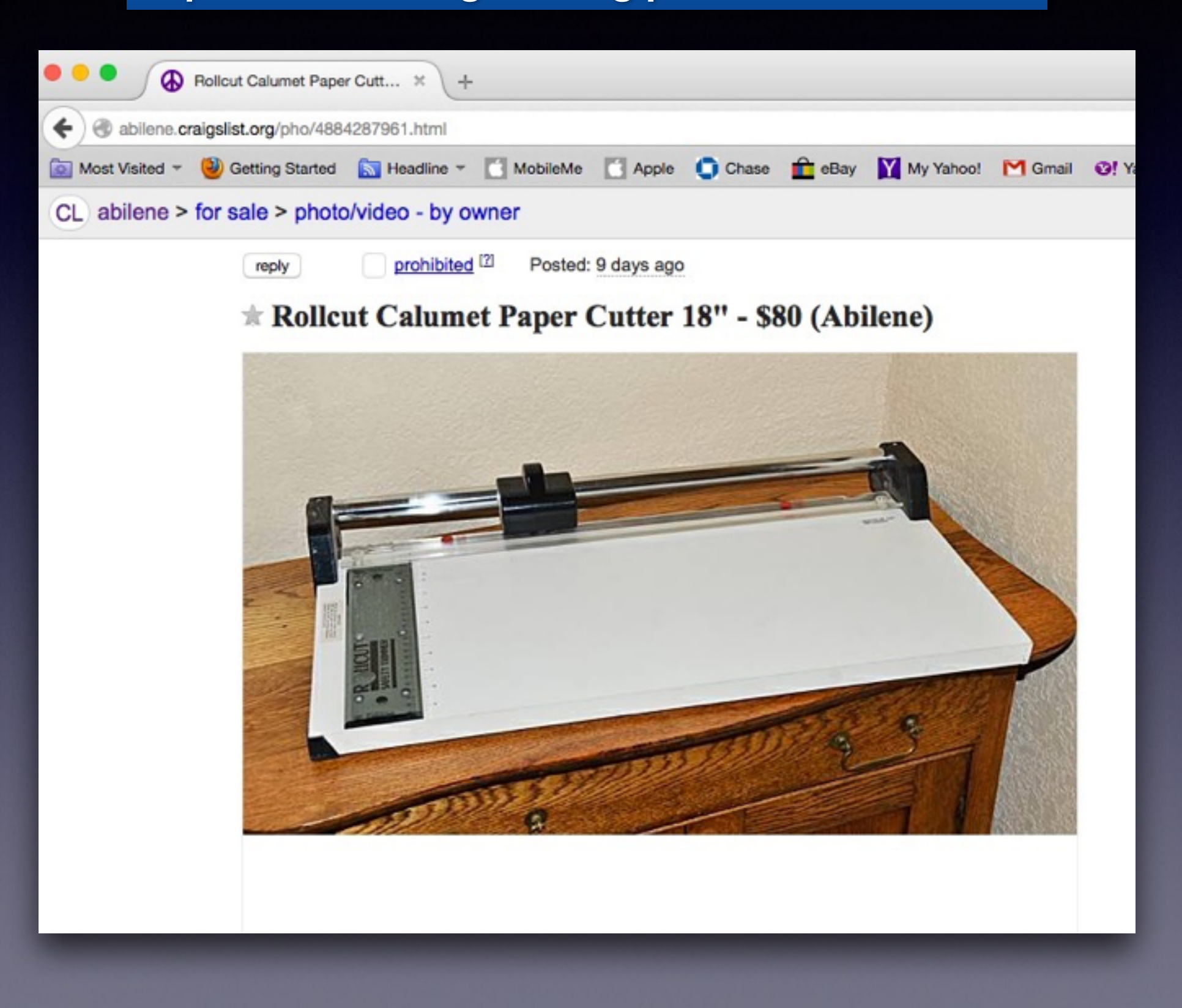

## **Be Safe**

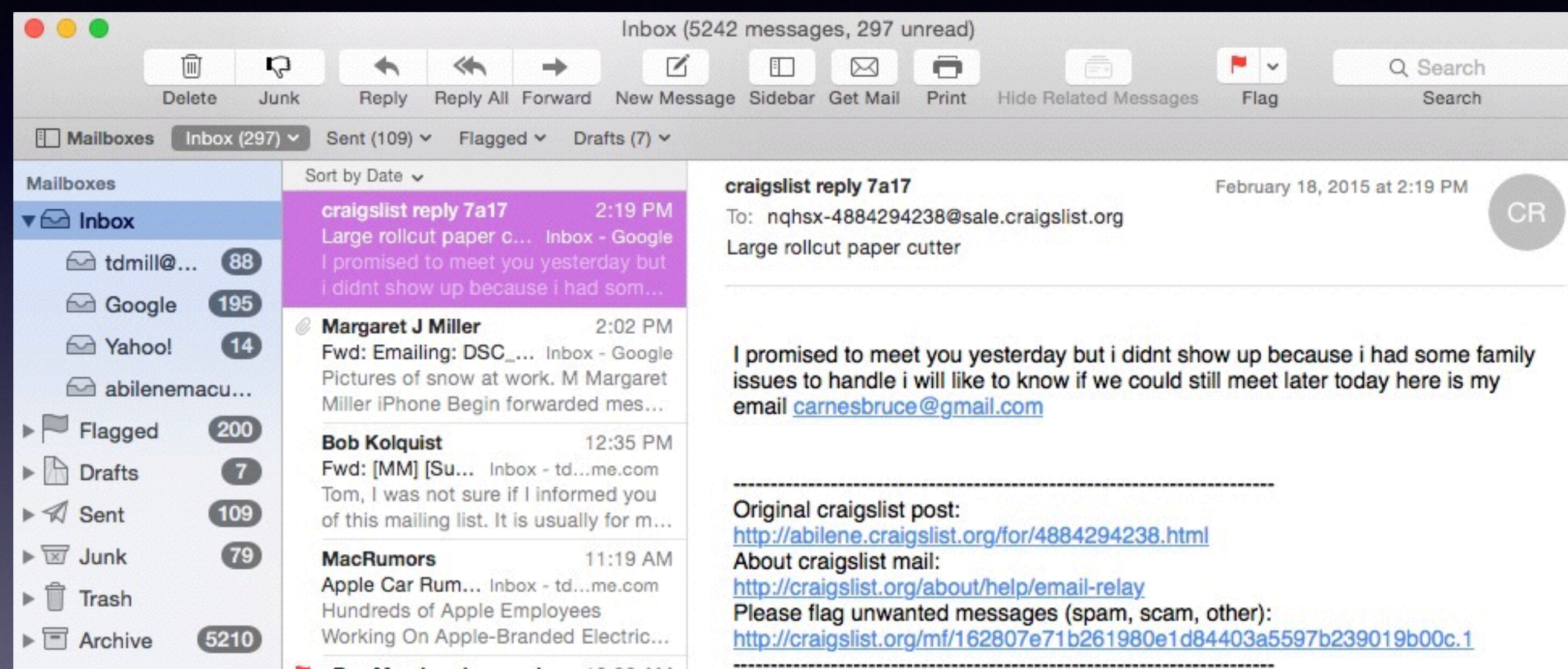

## **Craigslist Scam**

#### Sort by Date v

Thursday 19 February 2015 Breaking News Samsung gets serious about...

craigslist reply f051 5:59 PM Large rollcut paper c... Inbox - Google

craigslist reply c06a 5:59 PM Dog Bed and Leash Inbox - Google Hello, I am going out soon to pick up my grandma, my wife wants to kno...

5:36 PM Flipboard Ten for Today 02/18/... Inbox - Google Plus, Boyhood analyzed and a 747 at Burning Man Tap the '+' to save an...

tommille@host69.hostmon... 5:26 PM [Tom Miller-Mac... Inbox - Google 2 »

#### Sort by Date v

Thursday 19 February 2015 Breaking News Samsung gets serious about...

craigslist reply f051 5:59 PM Large rollcut paper c... Inbox - Google Hello, I am going out soon to pick up my grandma, my wife wants to kno...

craigslist reply c06a 5:59 PM Dog Bed and Leash Inbox - Google Hello, I am going out soon to pick up

5:36 PM

#### • Flipboard

Ten for Today 02/18/... Inbox - Google Plus, Boyhood analyzed and a 747 at Burning Man Tap the '+' to save an...

tommille@host69.hostmon... 5:26 PM [Tom Miller-Mac... Inbox - Google 2 » A new comment on the post

#### craigslist reply f051

To: nghsx-4884294238@sale.craigslist.org Large rollcut paper cutter

Hello, I am going out soon to pick up my grandma, my wife wants to know when she can give you a call tomorrow so she can come over with cash and pick it up here is my email porcarootis@gmail.com

Original craigslist post: http://abilene.craigslist.org/for/4884294238.html About craigslist mail: http://craigslist.org/about/help/email-relay Please flag unwanted messages (spam, scam, other): http://craigslist.org/mf/4b6471303e115611851f4216948ab7a108faa36f.1

#### craigslist reply c06a

To: nctkq-4884634904@sale.craigslist.org

Dog Bed and Leash

February 18, 2015 at 5:59 PM

February 18, 2015 at 5:59 PM

**CR** 

Hello, I am going out soon to pick up my grandma, my wife wants to know when she can give you a call tomorrow so she can come over with cash and pick it up here is my email porcarootis@gmail.com

Original craigslist post: http://abilene.craigslist.org/for/4884634904.html About craigslist mail: http://craigslist.org/about/help/email-relay Please flag unwanted messages (spam, scam, other): http://craigslist.org/mf/24fea3b39ae7b4e2295c4a0bb9de8bedef3a12b8.1

### **Should I Cover the Camera [web cam] On My Mac?**

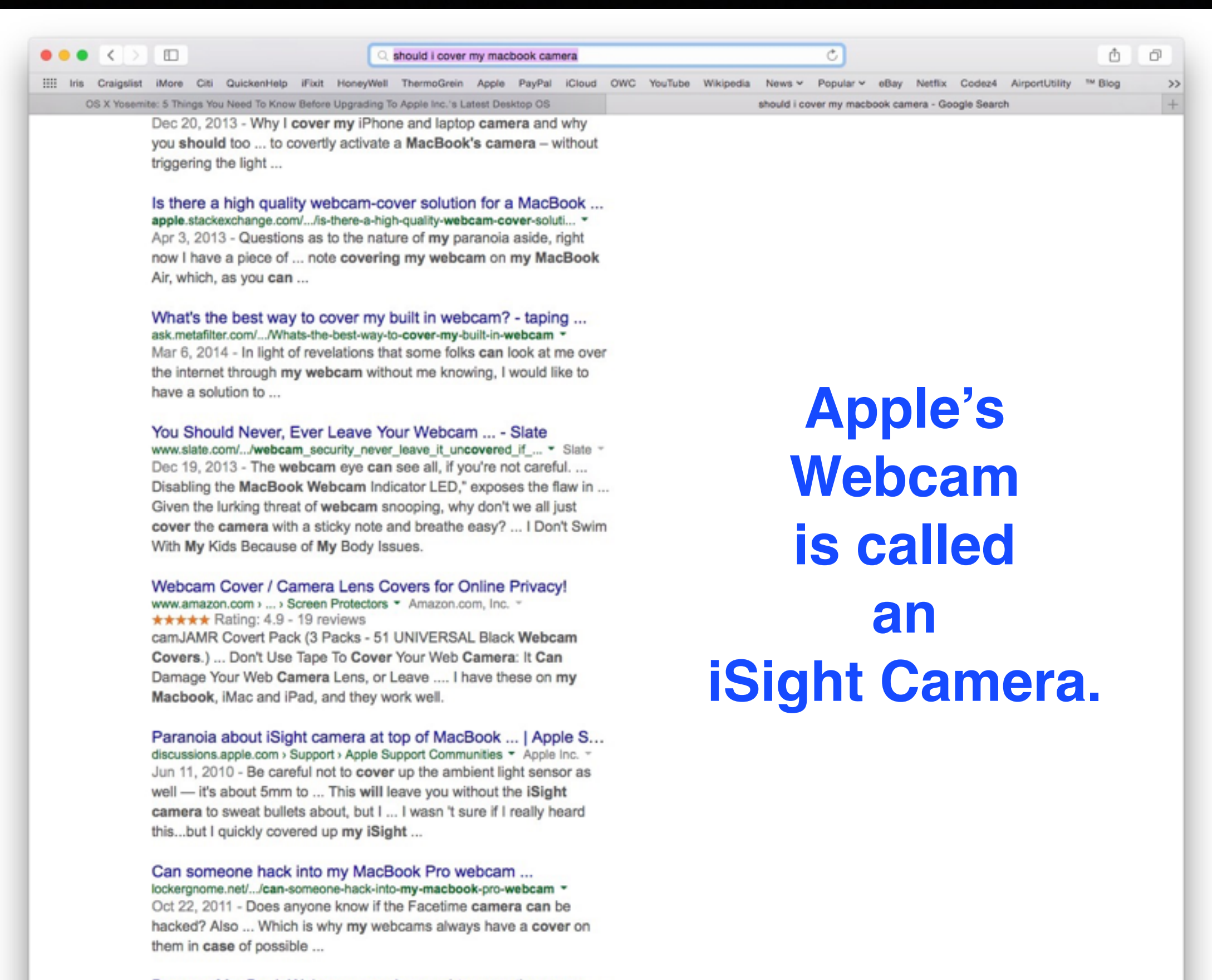

Beware: MacBook Webcams can be used to covertly spy on ... www.cnet.com/.../beware-macbook-webcams-can-be-used-to-cove... \* CNET = Dec 18, 2013 - When Miss Teen USA was remotely spied on via the built-in iSight camera on ... a strip of black electrical tape over my

## **iSight Camera Hack!**

### **<https://discussions.apple.com/thread/2458300?start=0&tstart=0>**

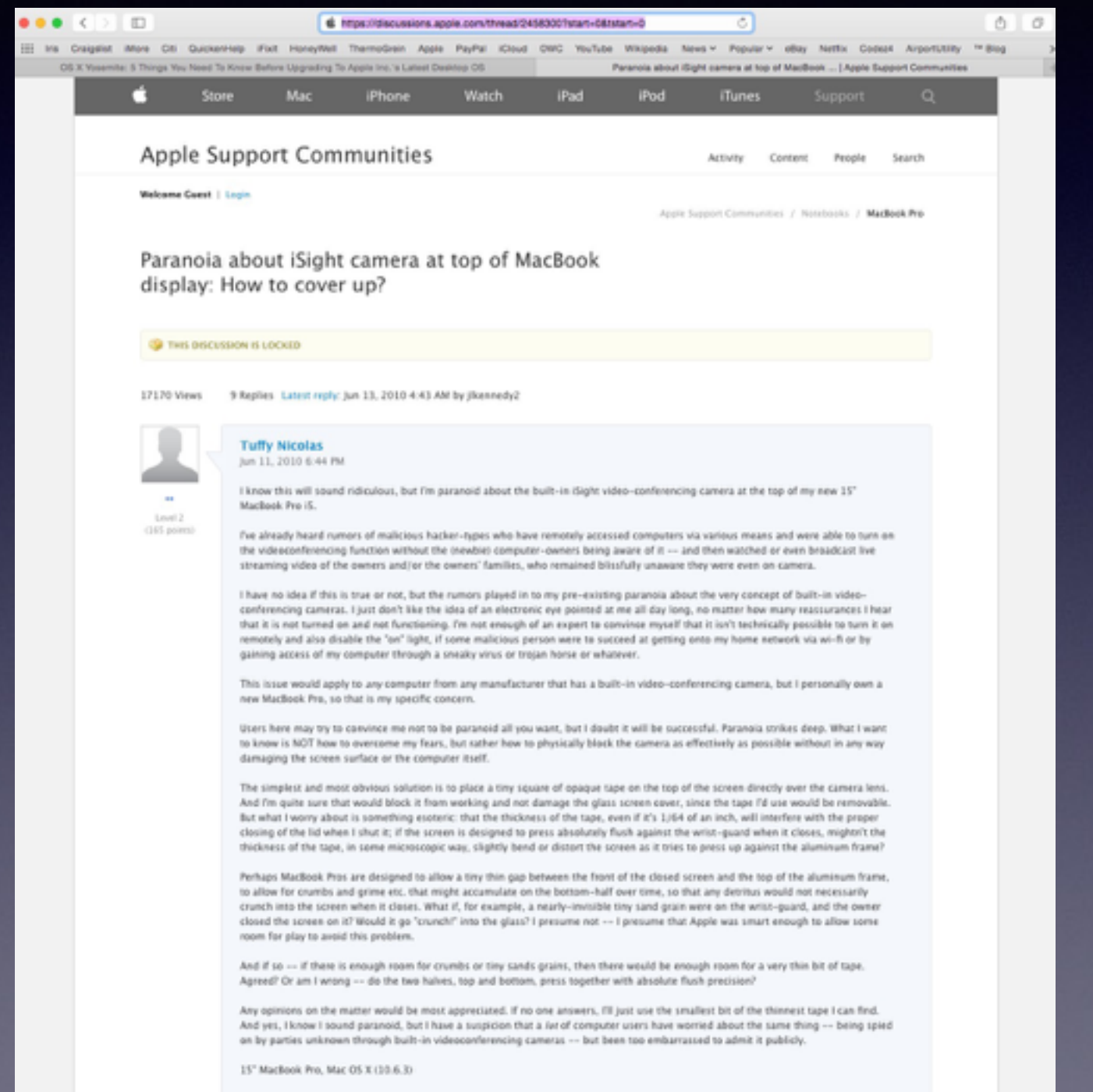

- Baby Monitors
- iPhones
- iPads
- New Cars
- Home Depot
- Target
- Sony
- Chase Bank
- CitiBank

Apple builds security features into its latest OS and IOS!

## **How to Install 10.10.**

#### **<http://www.macworld.com/article/2690806/how-to-install-mac-os-x-yosemite.html>**

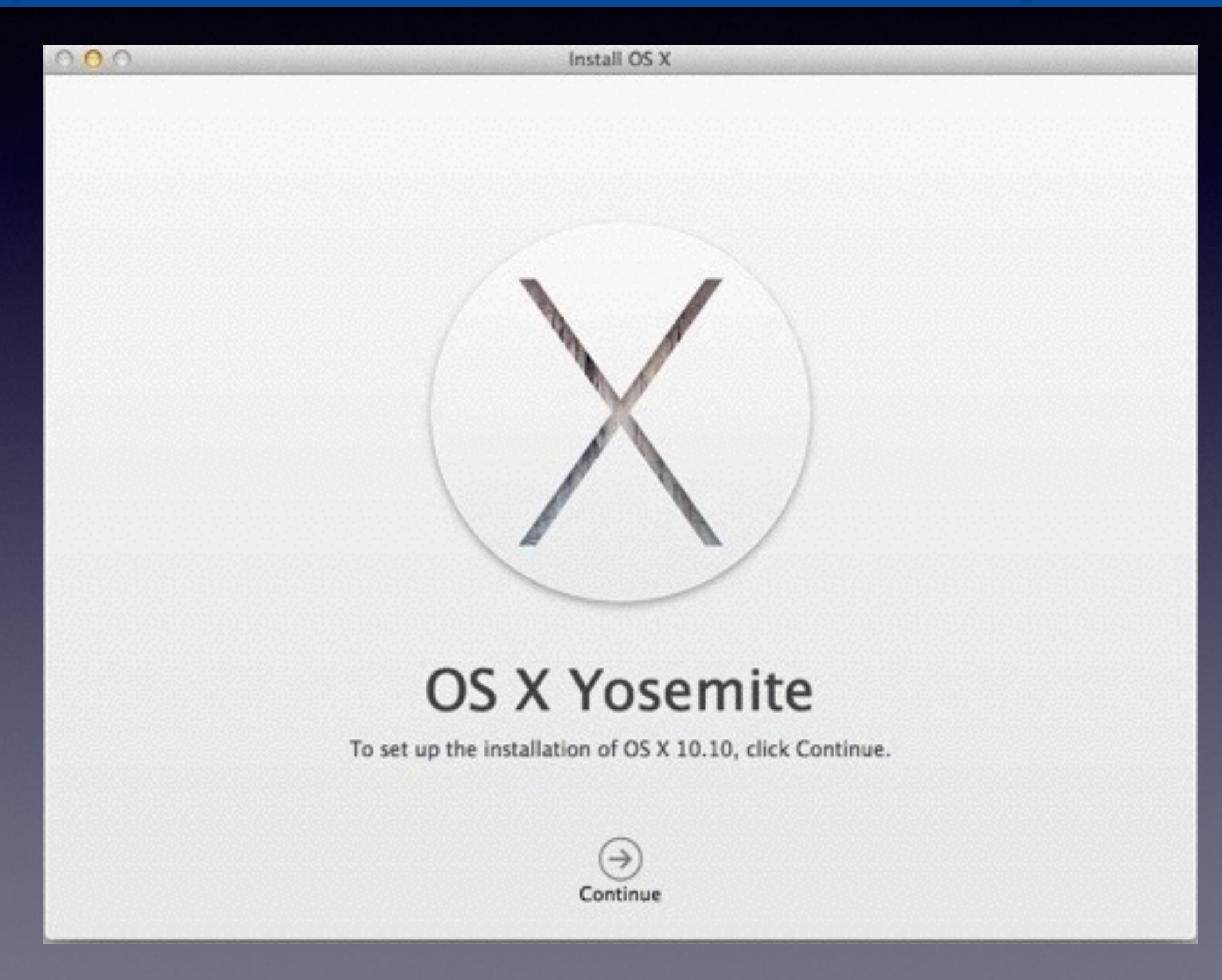

### **The "Save As" Feature.**

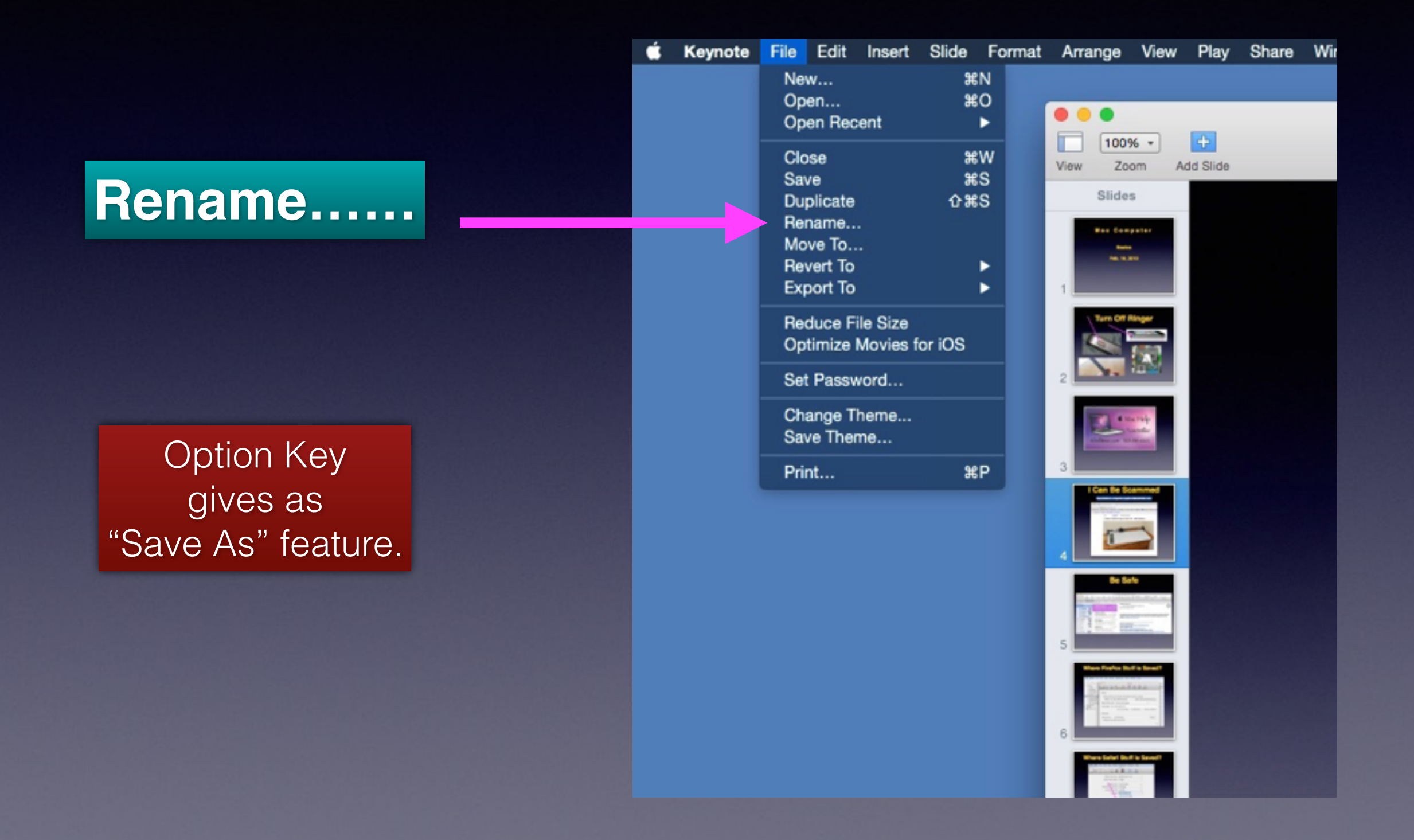

# **How to Control the Workings Of My Mac?**

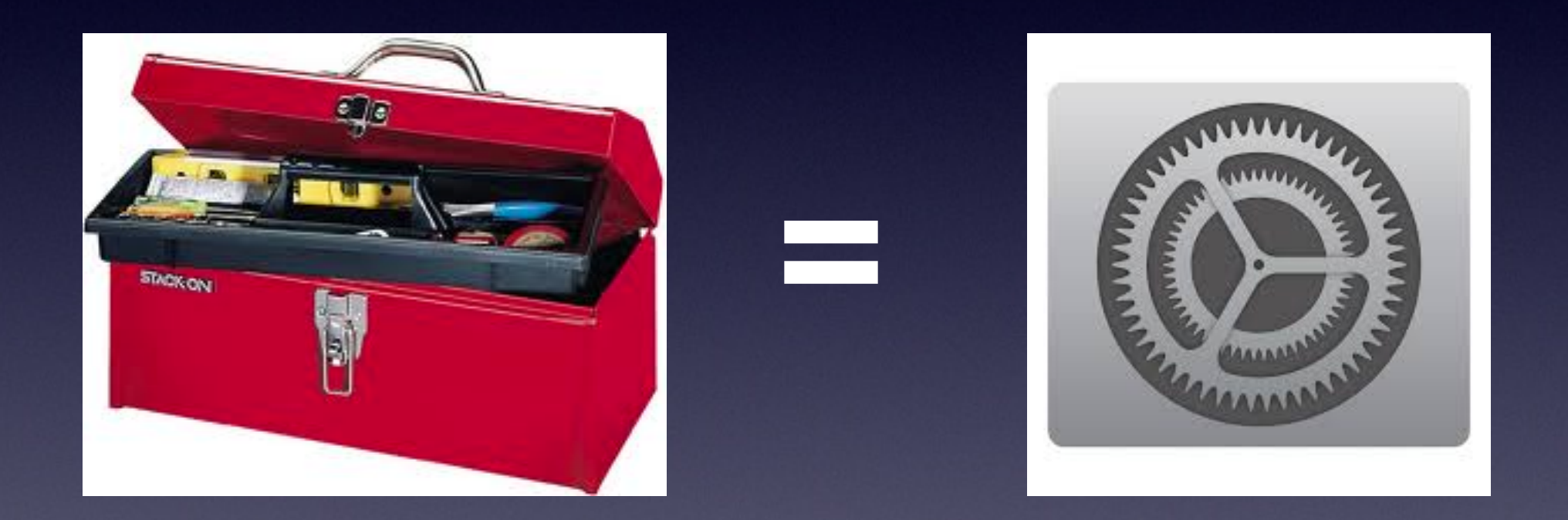

### **Preferences are like "tools!"**

### **The Computer is Controlled By Sys Prefs.**

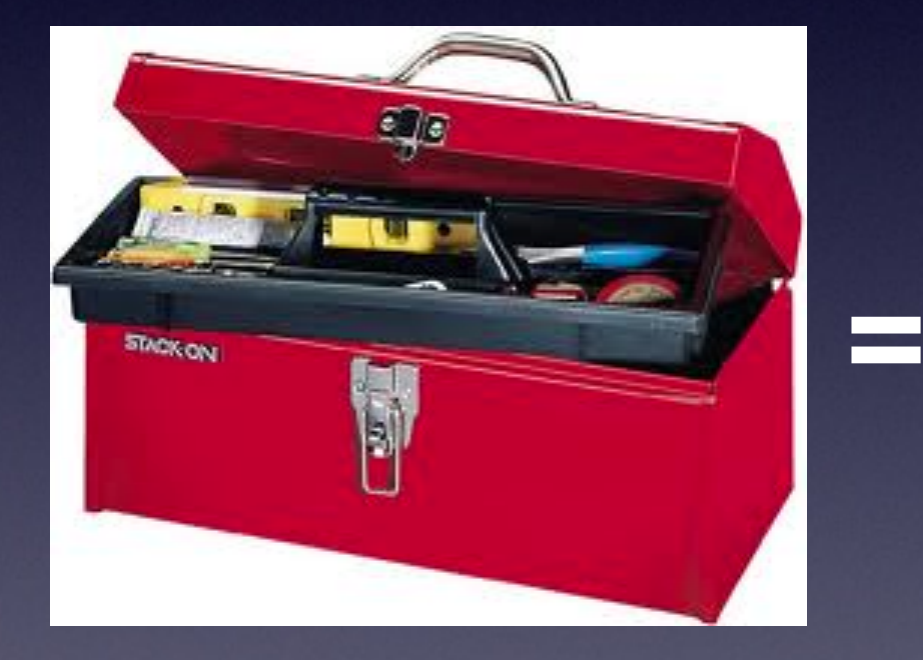

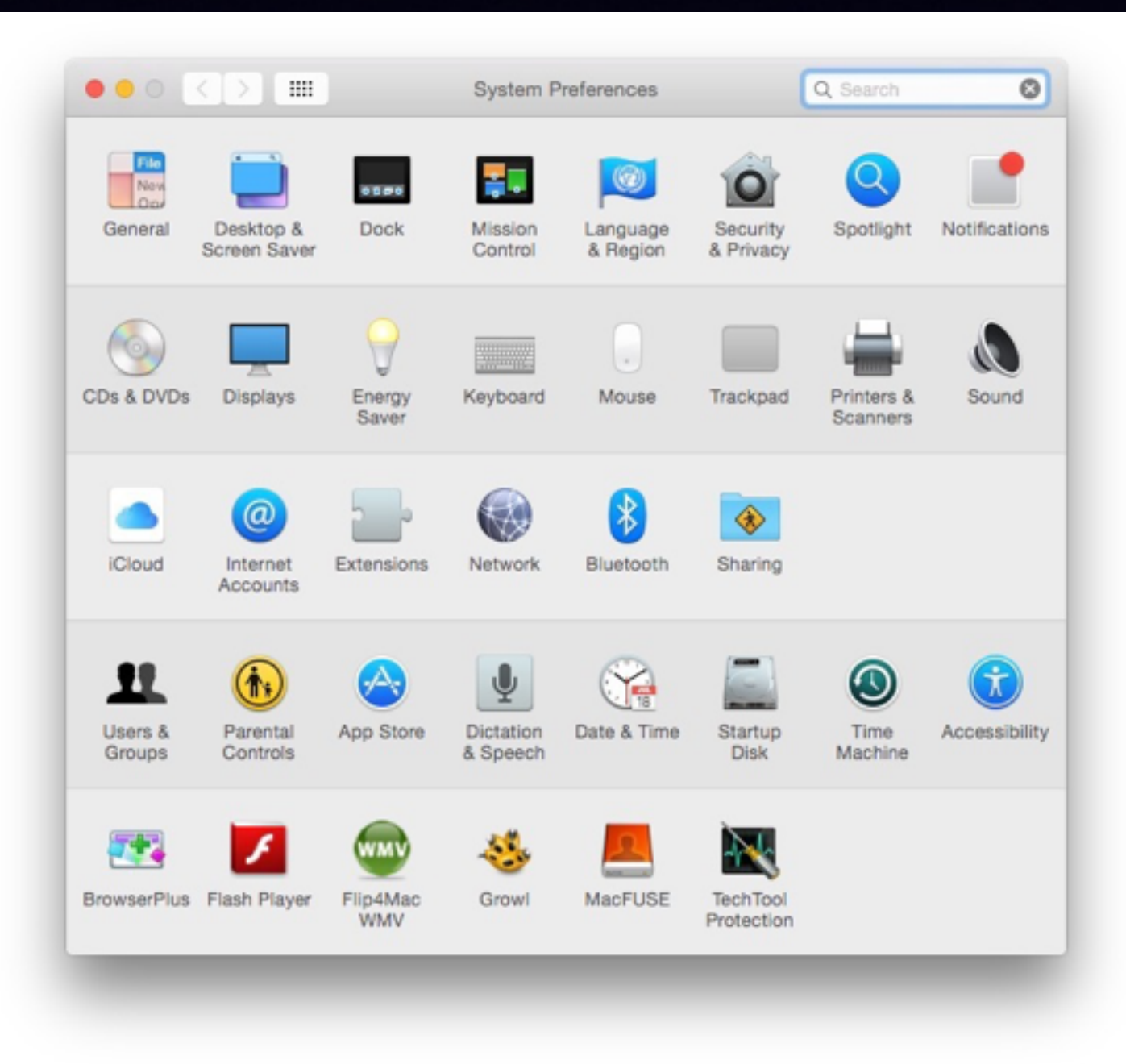

# **All Apps Have Their Own Preferences!**

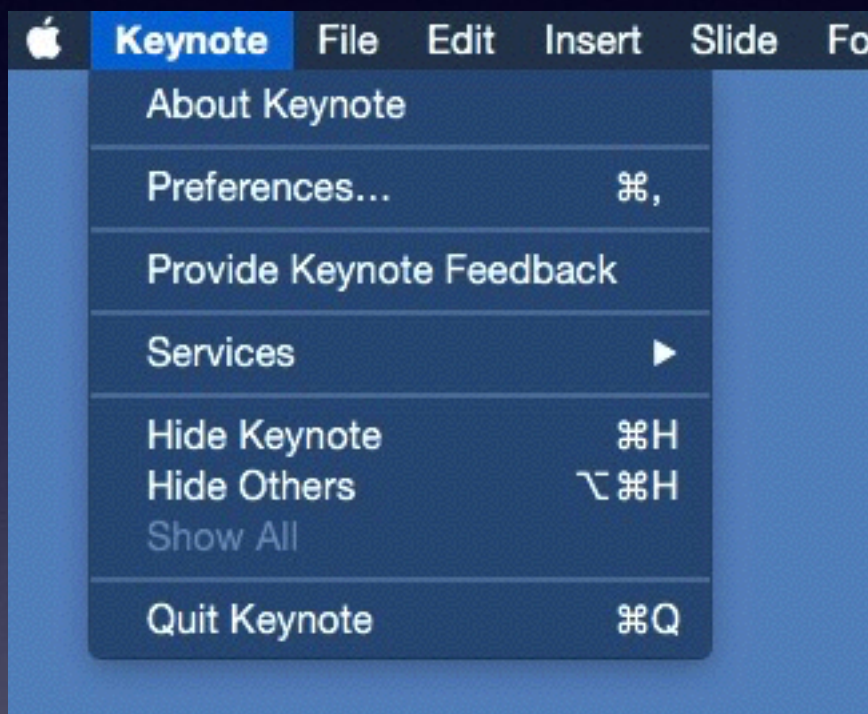

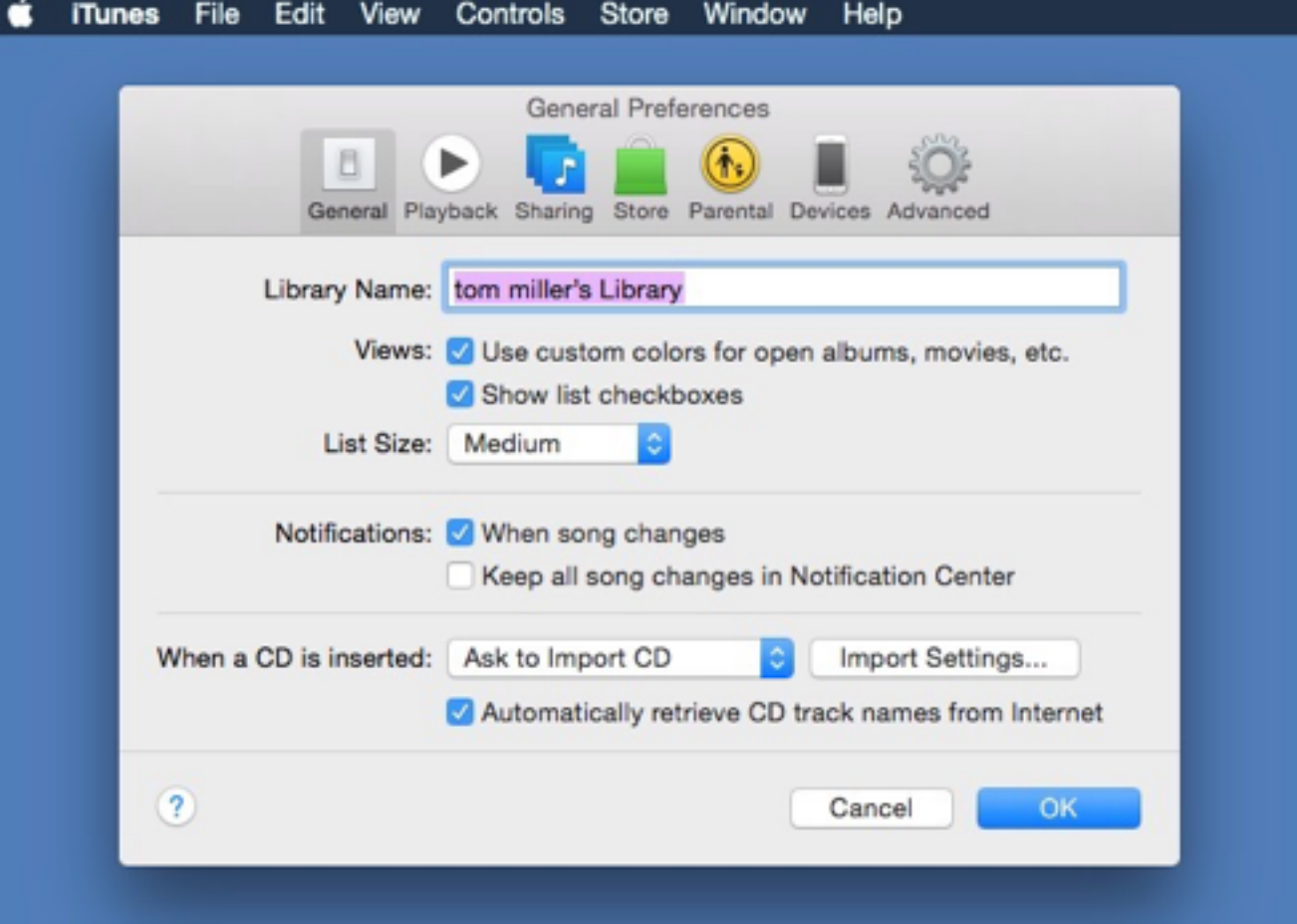

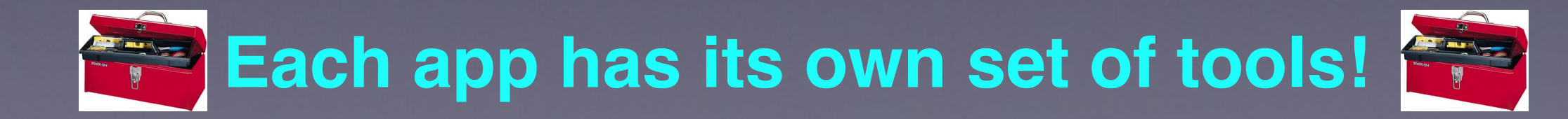

## **Look at "Mail" Prefs.**

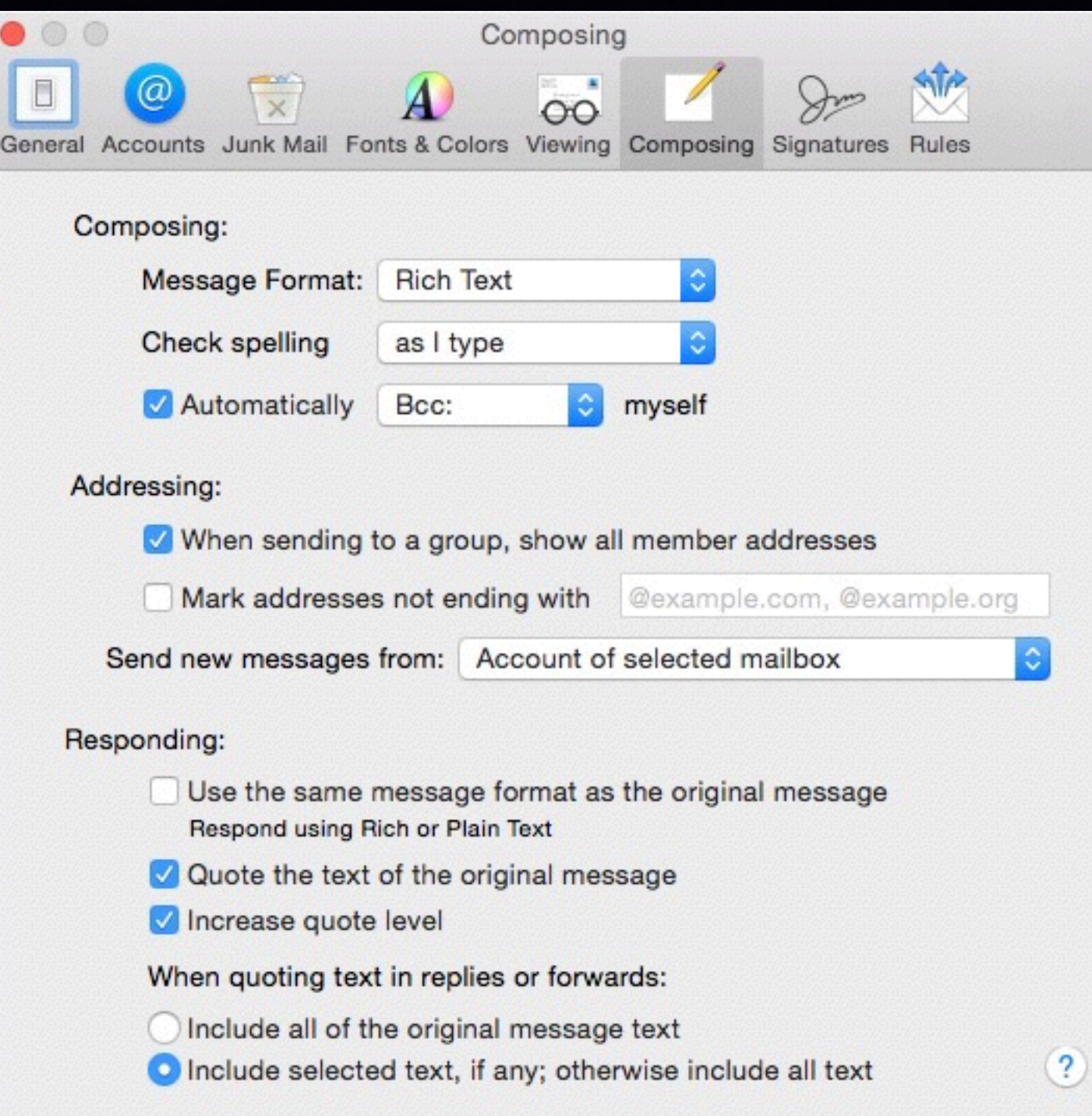

# **Add My Signature to PDFs and Mail.**

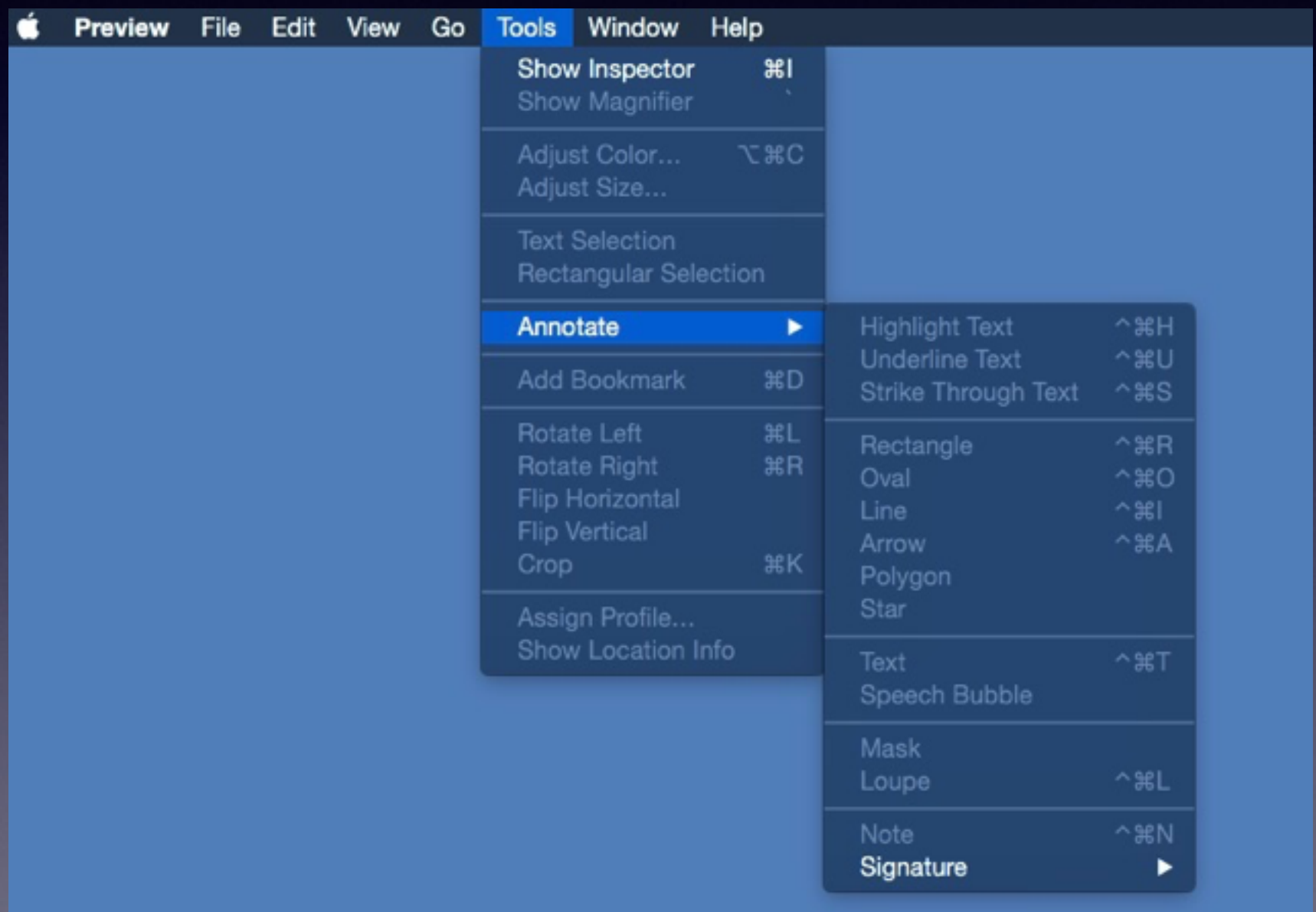

### **Mail Features**

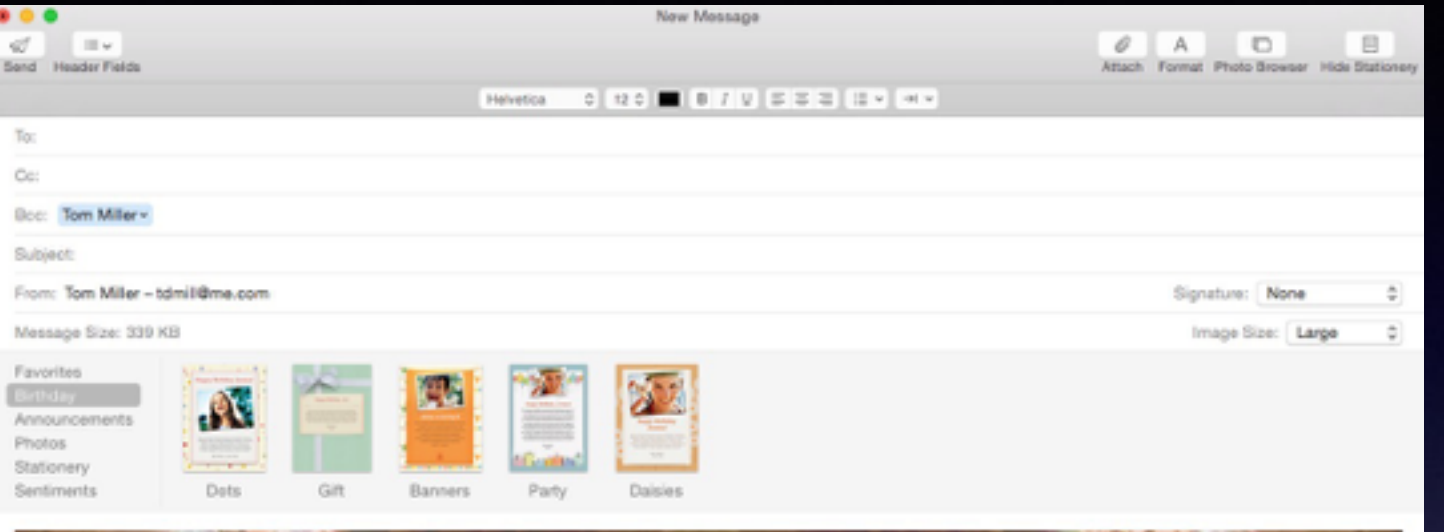

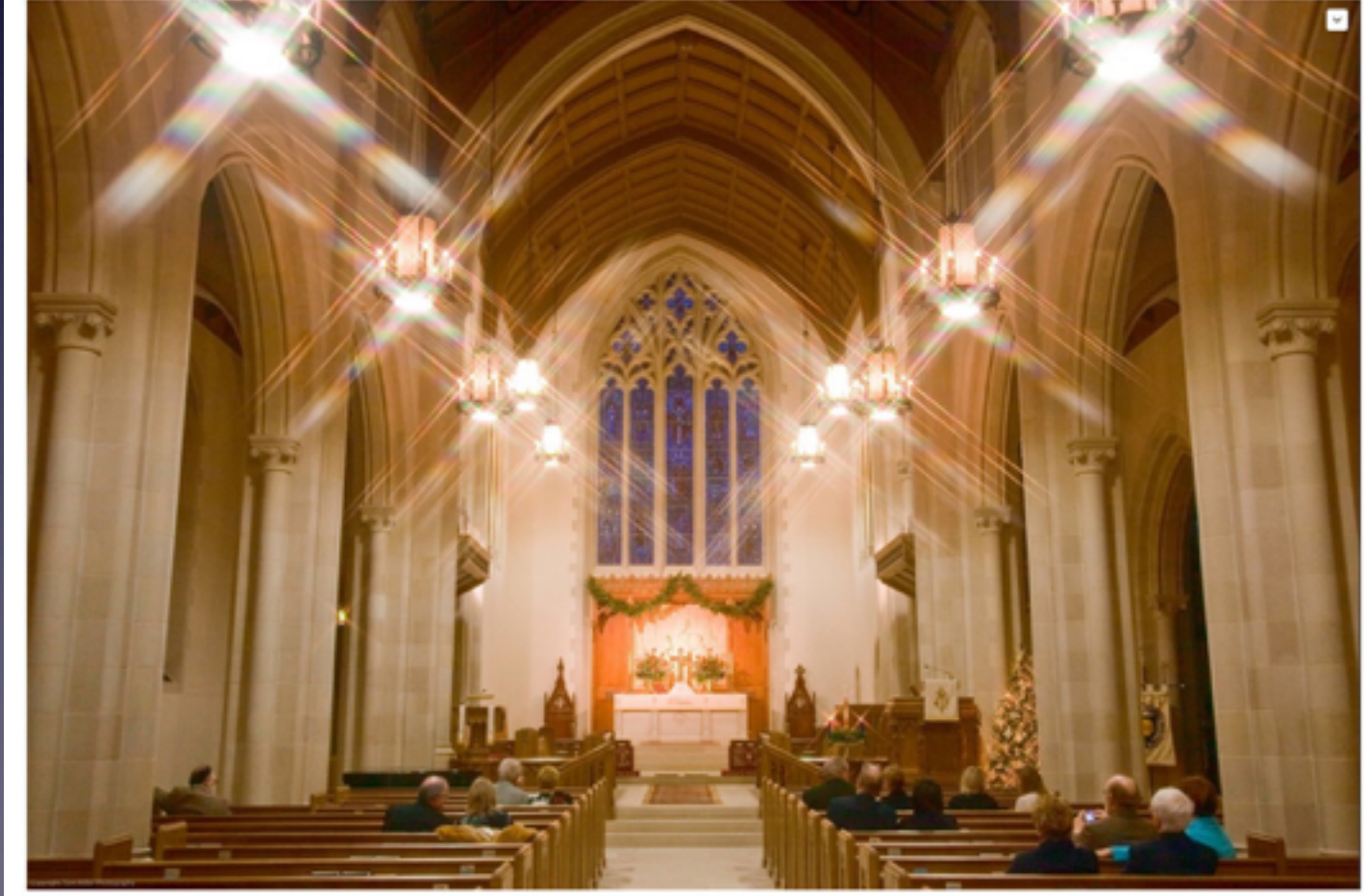

**Right click to add text and icon. Use stationer y and Photo**

### **Where Firefox Stuff is Saved?**

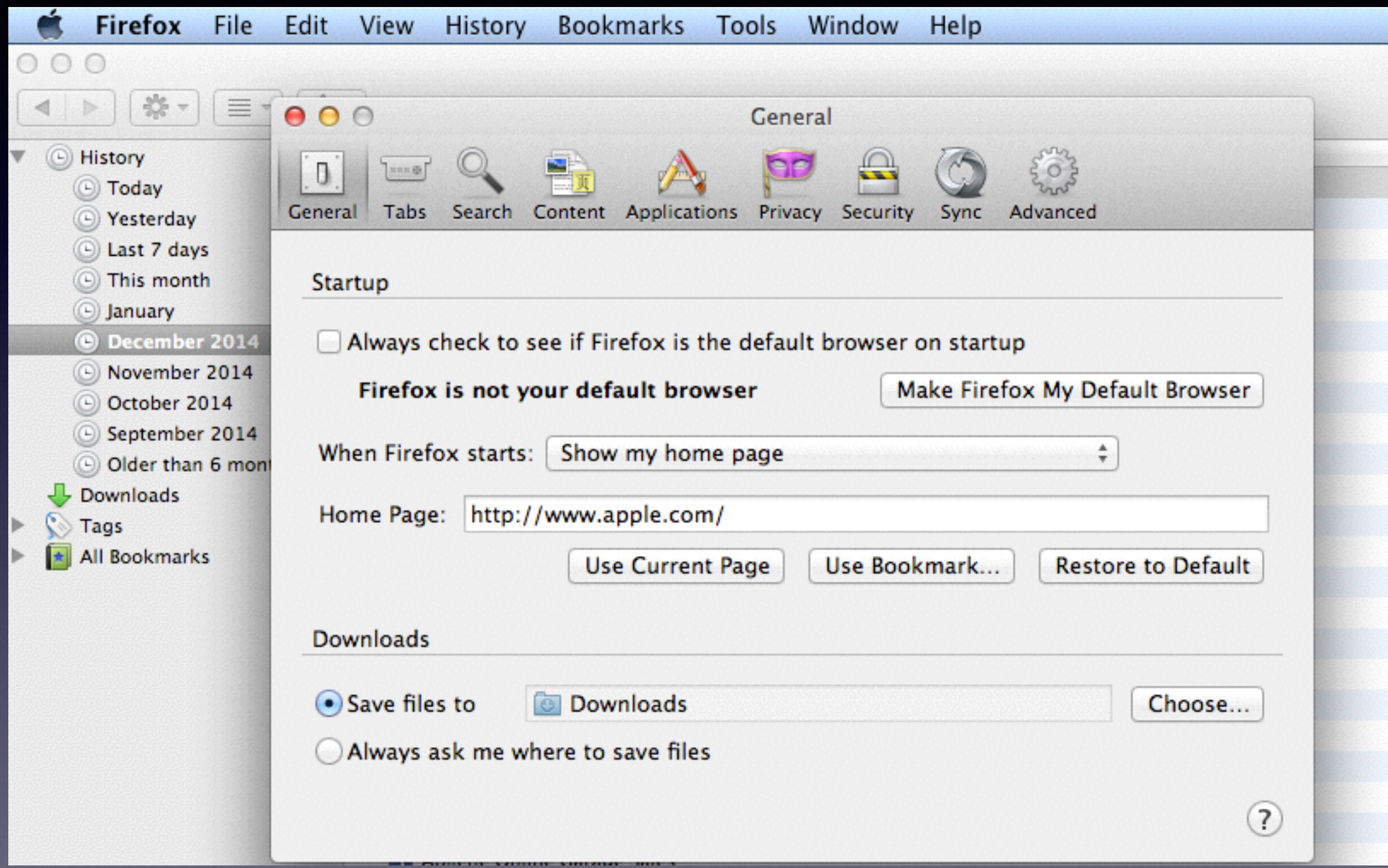

### **Where Safari Stuff is Saved?**

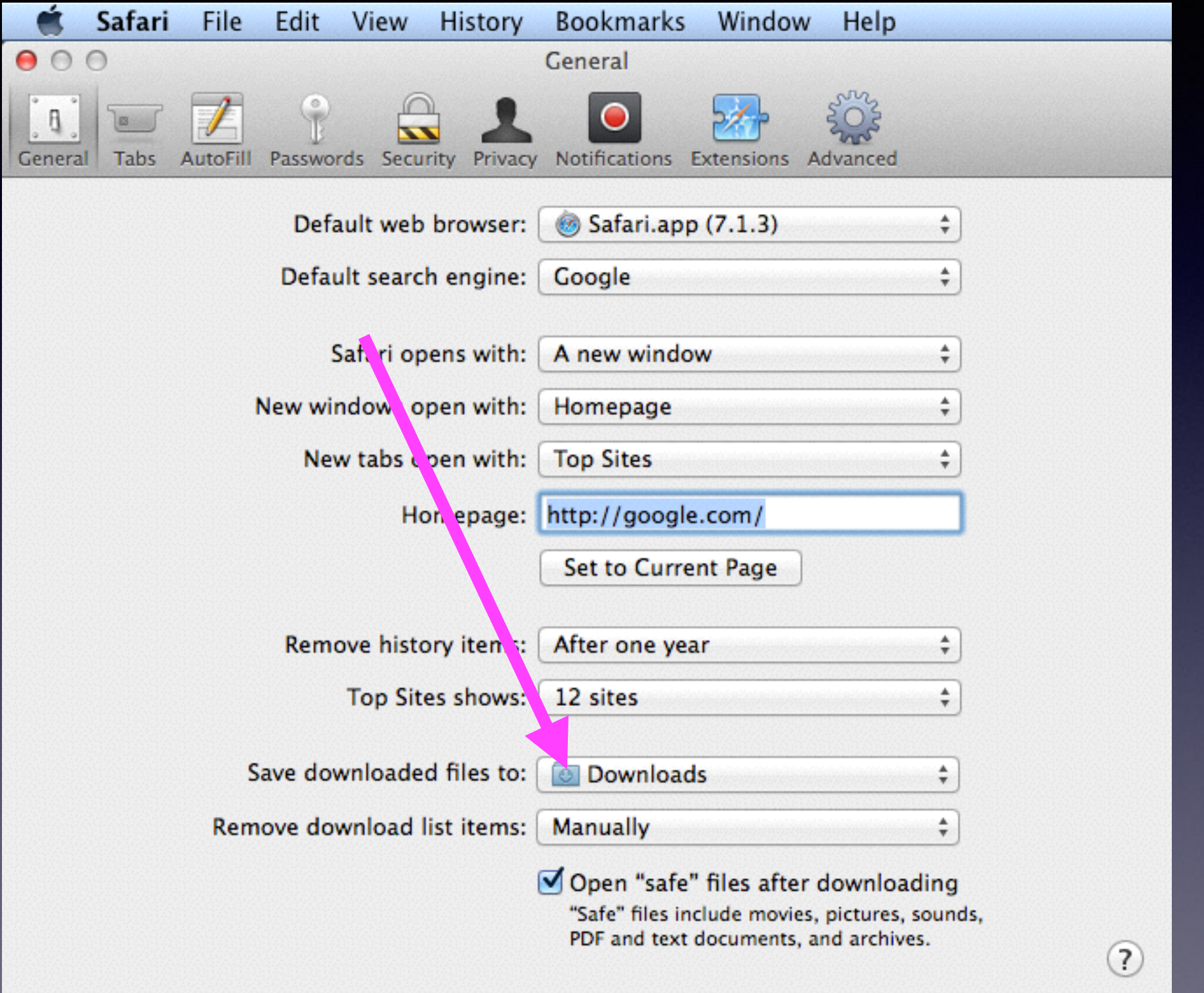

### **What Search Engine?**

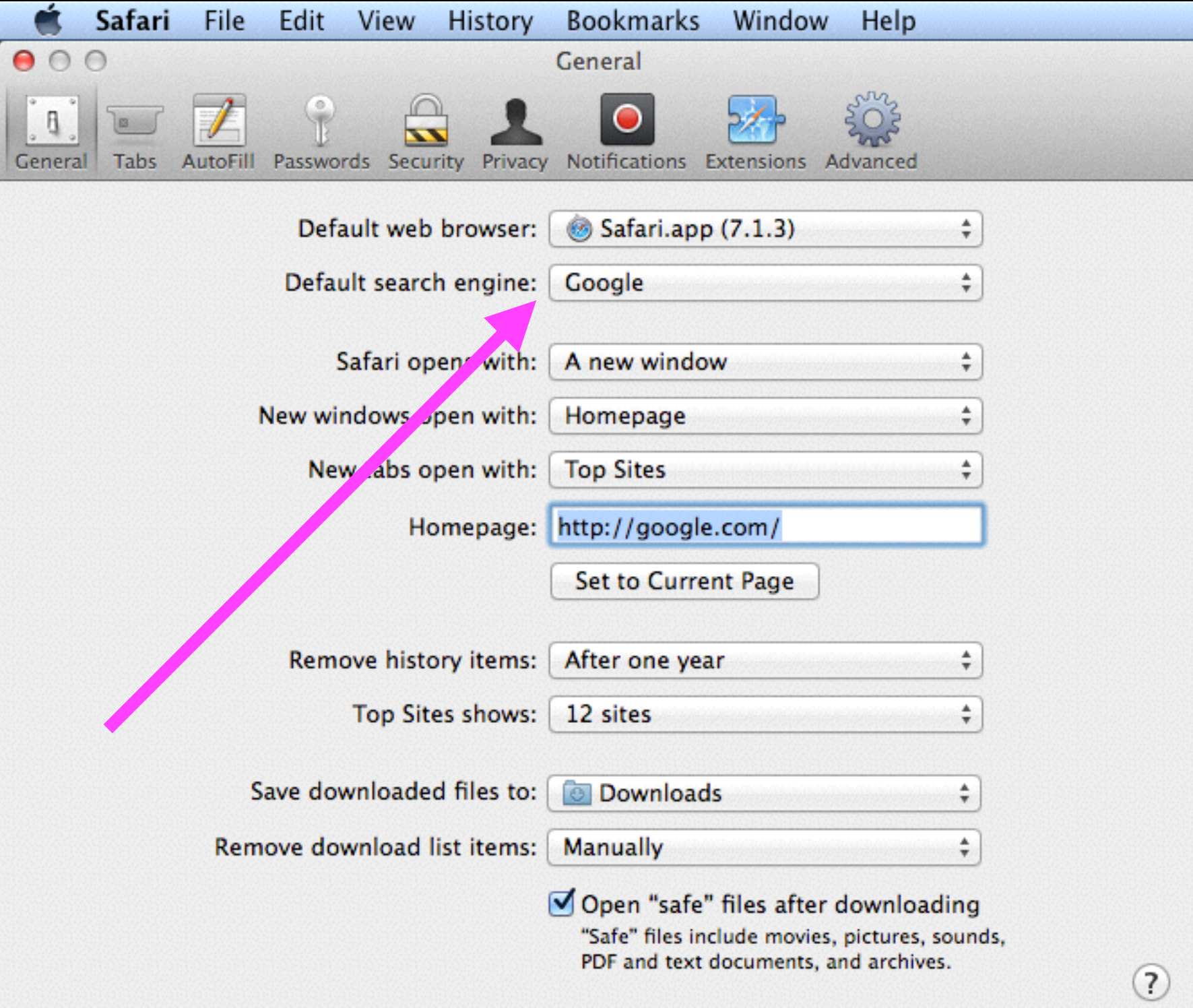

### **Important Shortcuts!**

- **• Cmd. + Q = Quit an App**
- **• Cmd. + W = Close a Window**
- **• Cmd. + Delete = Move to Trash**
- **• Cmd. + Tab = Open Apps**

**What does the "delete" key do?**

**Fn + Delete is a forward delete. Option + Delete = remove a word. Cmd. + Delete removes a line of text.**

# **A Dark Dock**

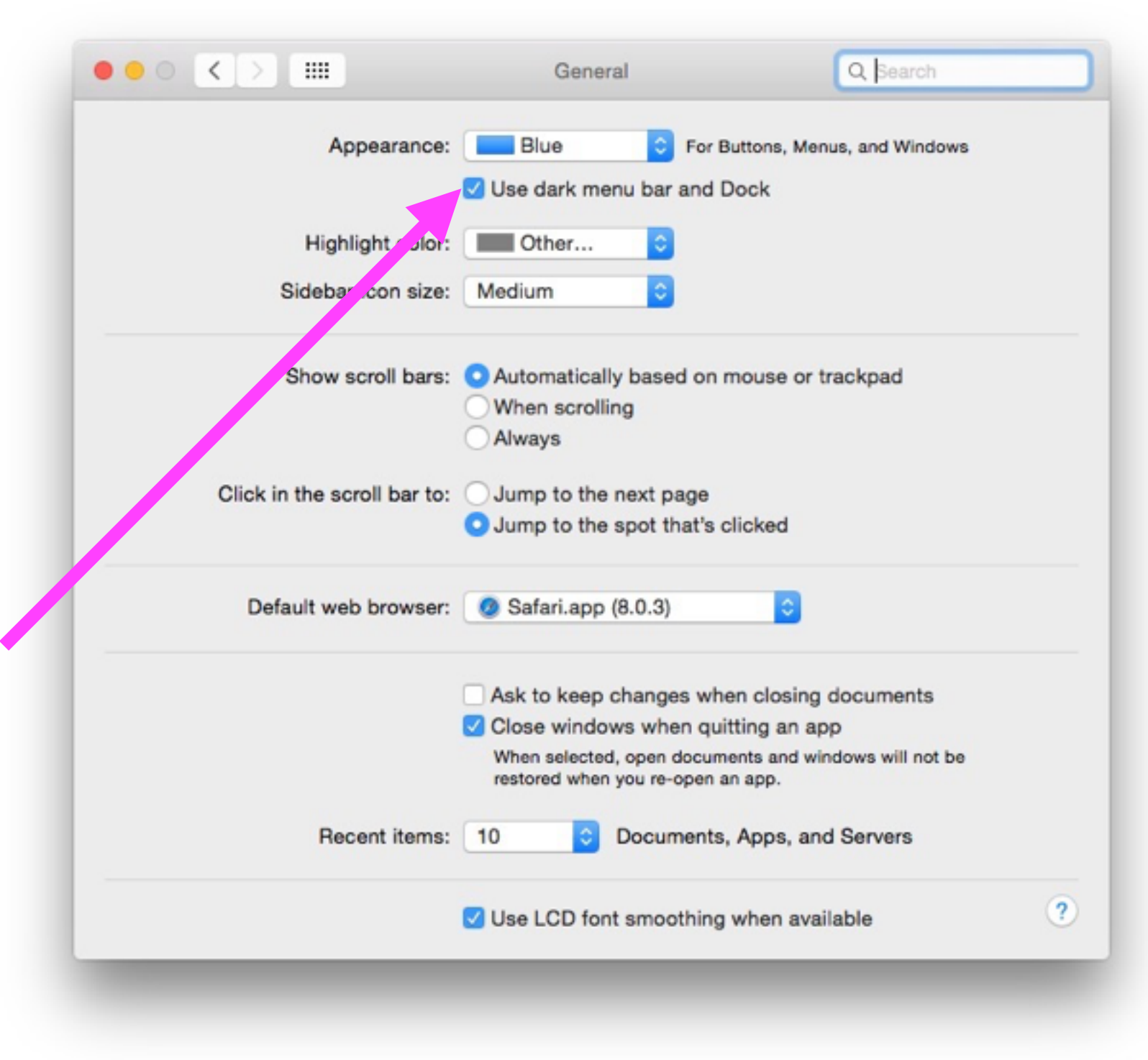

### **Which Web Browser?**

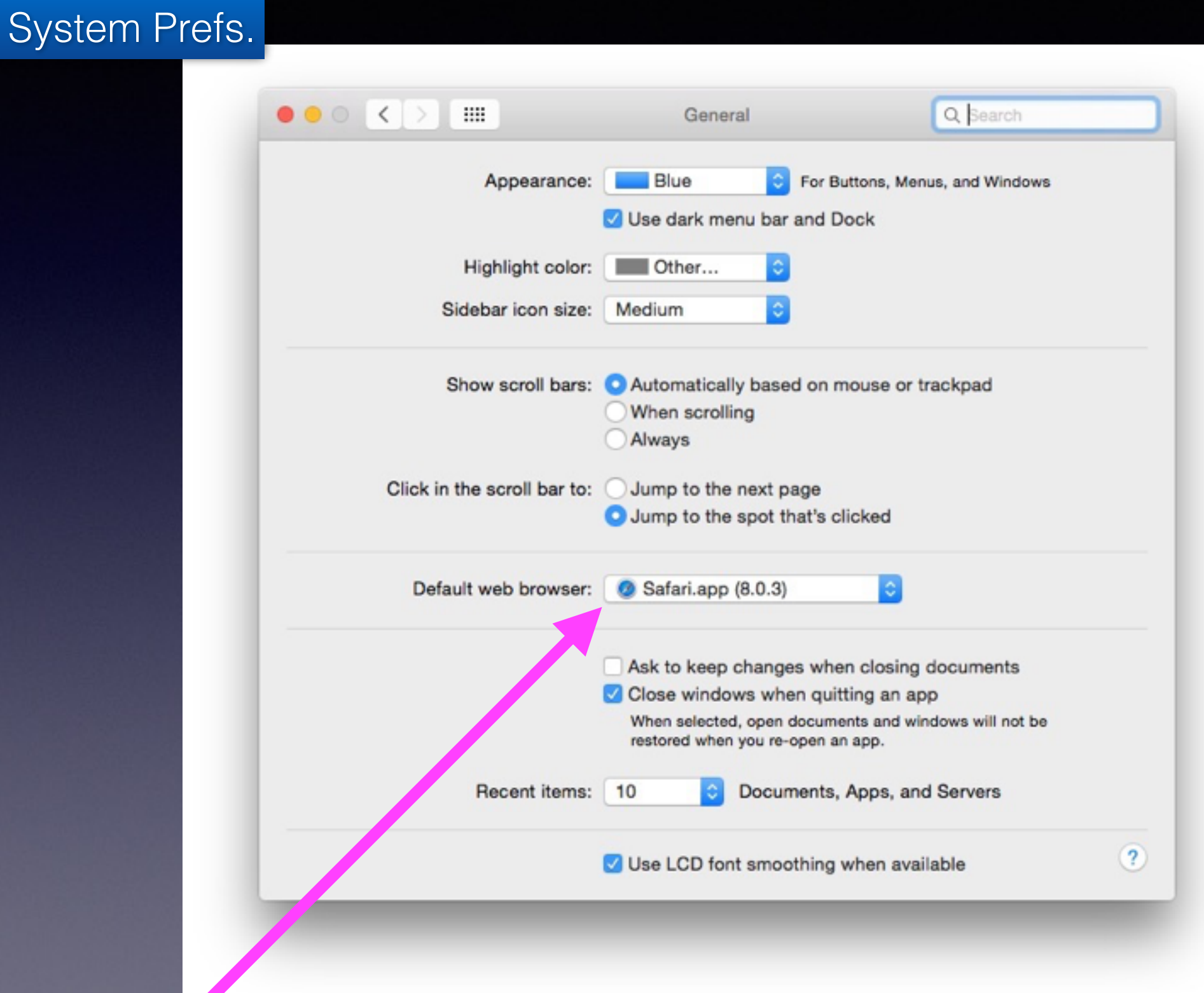

# **Playing a CD Without an Optical Drive!**

### **<https://www.youtube.com/watch?v=QqniDYj48gU>**

#### Apple MacBook Air Remote Disc: Windows and Mac Tutorial ...

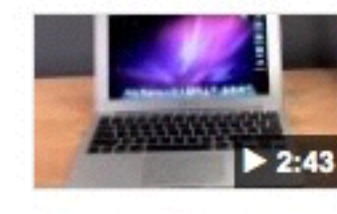

www.youtube.com/watch?v=QqniDYj48gU ▼ Nov 4, 2010 - Uploaded by DetroitBORG The MacBook Air has the ability to use the optical drive of a Mac or PC on the same home network. In this ...

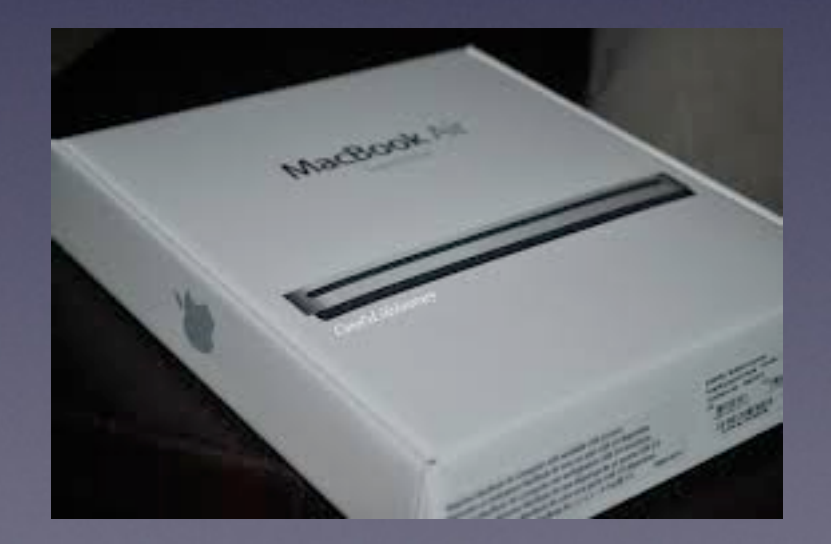

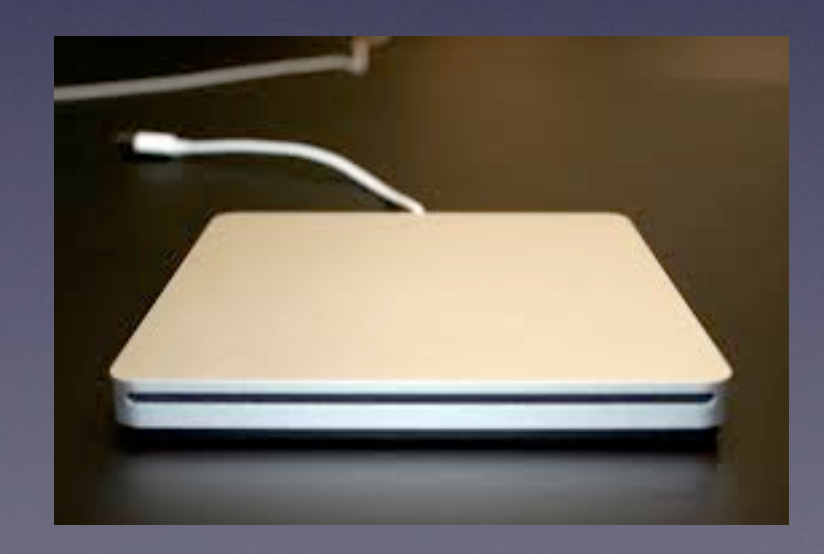

### **What is Remote Disc?**

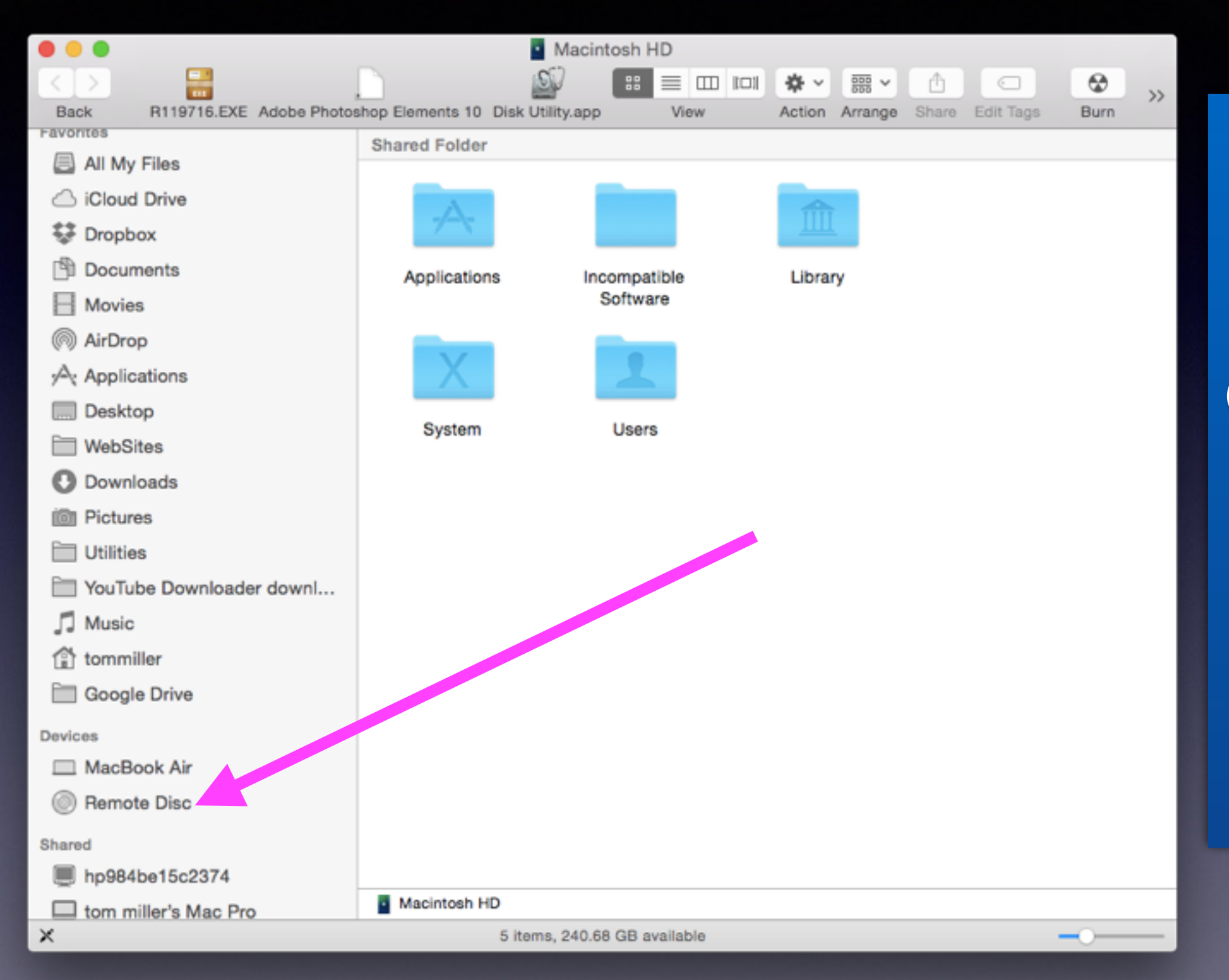

**Macs without a disc drive have a Remote Disc option!**

### **What is Remote Disc?**

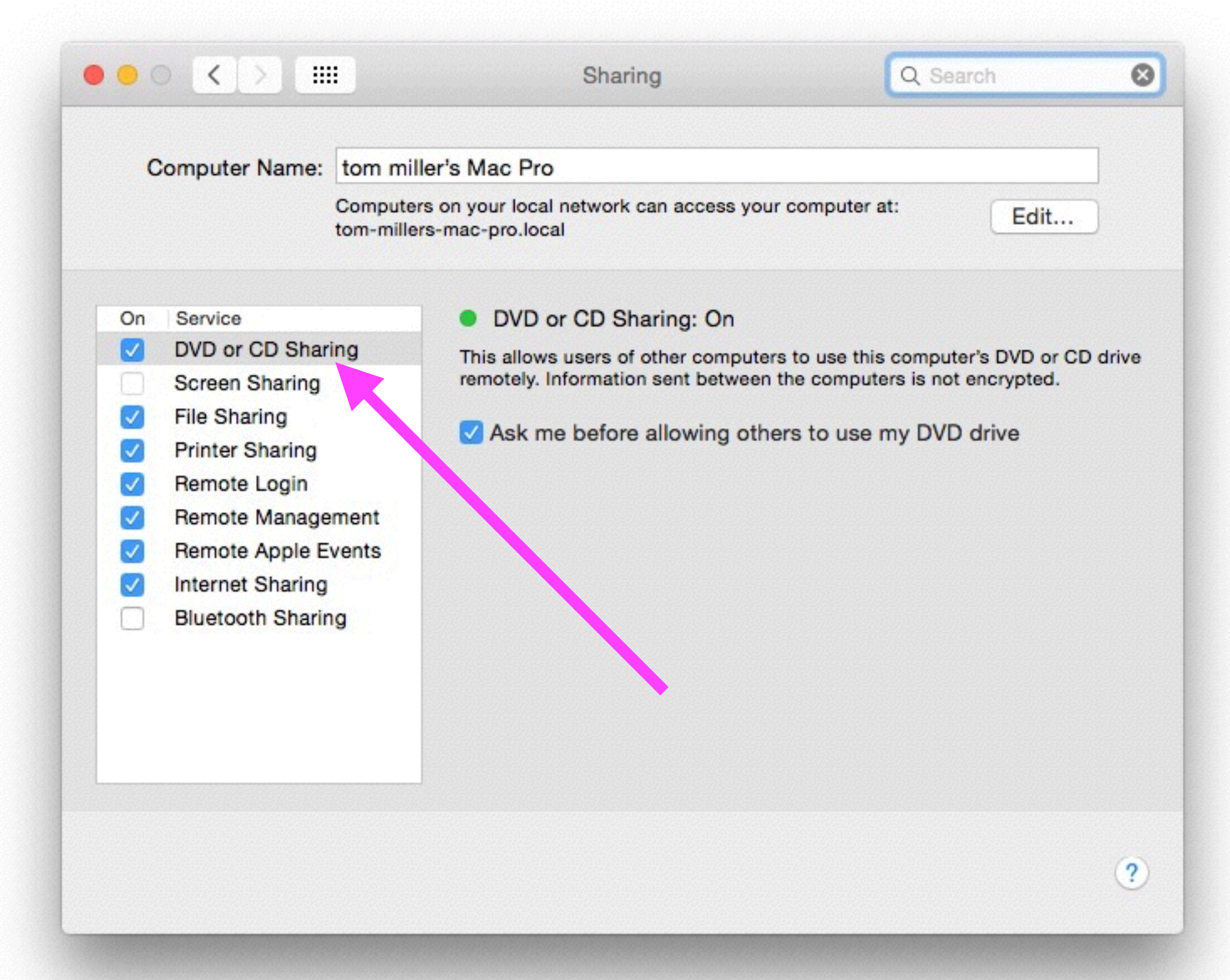

## **Using the Option Key When I Have a Problem!**

### **Works with iTunes and iPhoto!**

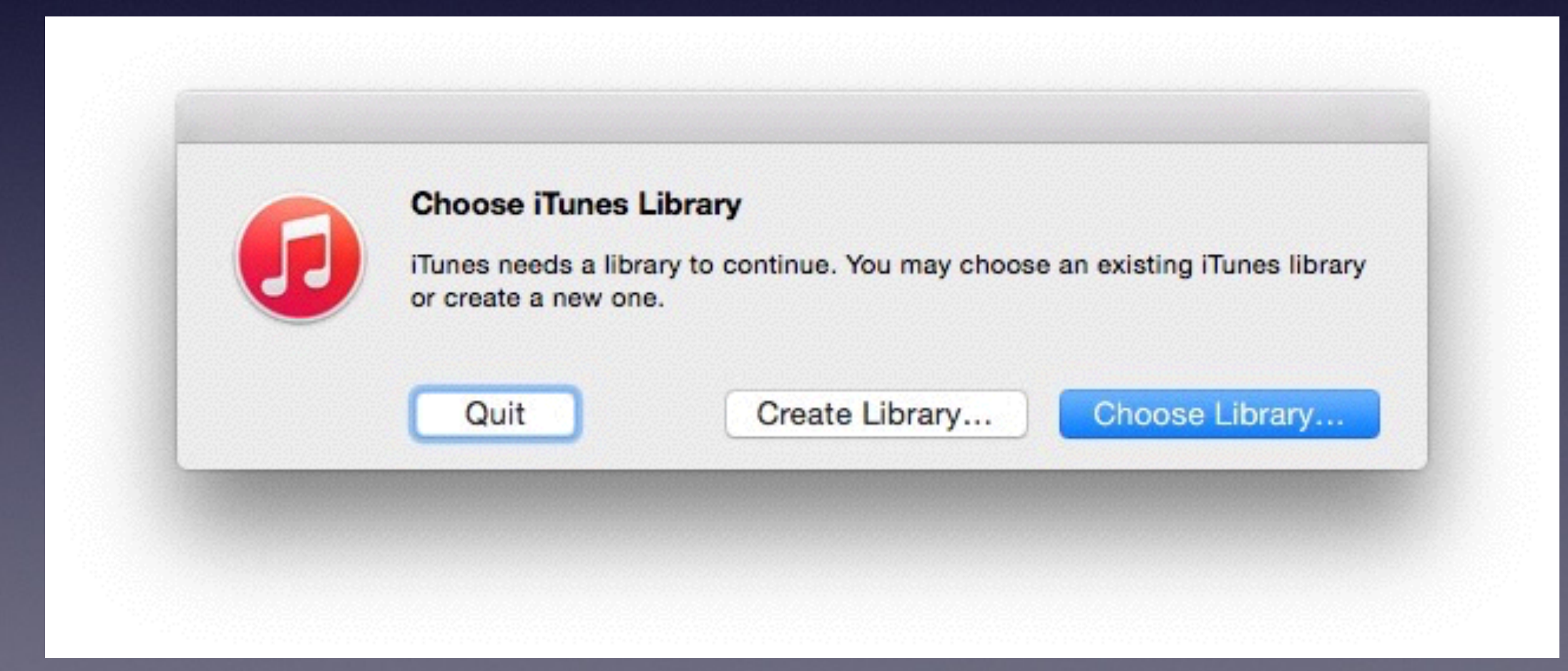